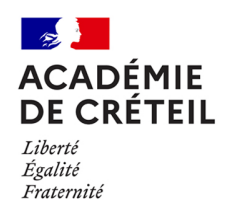

## **Application de pilotage et de suivi des actions dédiées à la découverte des métiers au collège**

**Pôle pédagogie de l'orientation, communication et partenariats** Affaire suivie par : Elisabeth BOYER Tél : 01 57 02 68 10 Mél : [ce.saio@ac-creteil.fr](mailto:ce.saio@ac-creteil.fr)

*Texte adressé à Mesdames et messieurs les chefs d'établissement Mesdames et messieurs les directeurs de CIO Mesdames et Messieurs les IA-IPR Mesdames et Messieurs les IEN-IO/ET/EG*

Depuis le 18 mars 2024, l'application DMM, est accessible directement via le portail ARENA, rubrique *« Scolarité du 2d degré »* par chaque membre des équipes éducatives des établissements.

Véritable outil de pilotage et de suivi de l'activité, la plateforme est également un espace de ressources partenariales et pédagogiques au service de la mise en œuvre du parcours Avenir. Ainsi, elle permet de formaliser, anticiper et suivre les actions collectives ou individuelles proposées aux élèves tout au long du cycle 4, en identifiant les métiers et les secteurs d'activités, ainsi que les partenaires associés.

Son efficacité dépend de la qualité du recensement fait par les équipes. En tant que chef d'établissement, vous avez un rôle pré-attribué d'administrateur. Vous allez pouvoir donner des droits de rédaction aux membres de l'équipe pédagogique (référents DDM, professeurs principaux, professeurs…) et Psy-En pour consulter et partager les différentes actions et projets dans le cadre de la découverte des métiers.

De plus, il est essentiel d'y saisir le nom du ou des référent(s) découverte des métiers de votre établissement, dans la rubrique prévue à cet effet. Dans sa mission de coordination, il s'assurera de la cohérence, de la qualité et du suivi de la mise en œuvre des actions DDM. A ce titre, il identifie l'ensemble des partenaires afin d'enrichir la base de données des intervenants potentiels.

Vous retrouverez un guide pas-à-pas dans la rubrique « *Aide – Guide et assistance* » de l'application pour vous accompagner dans le paramétrage et la saisie.

De plus, le SAIO vous propose un temps de présentation et d'échange autour de cet outil le 29 avril prochain de 12h à 13h auquel vous pouvez associer le référent DDM. Cette classe virtuelle sera accessible à partir du lien suivant :

[https://visio-](https://visio-agents.education.fr/meeting/signin/327018/creator/39689/hash/4bfe0bc0c538fc0773d820d57aec0a90e68149e8)

[agents.education.fr/meeting/signin/327018/creator/39689/hash/4bfe0bc0c538fc0773d820d57aec0a90](https://visio-agents.education.fr/meeting/signin/327018/creator/39689/hash/4bfe0bc0c538fc0773d820d57aec0a90e68149e8) [e68149e8](https://visio-agents.education.fr/meeting/signin/327018/creator/39689/hash/4bfe0bc0c538fc0773d820d57aec0a90e68149e8)

Ce temps vient compléter une lettre d'information des dernières actualités DDM :

<https://orientation.ac-creteil.fr/wp-content/uploads/2024/04/Lettre-dinfo-DDM-RA.pdf>

Je sais pouvoir compter sur votre mobilisation pour permettre la bonne utilisation de cet outil qui doit faciliter la mise en œuvre des actions et le déploiement de la découverte des métiers pour tous les élèves du cycle 4.

> **Elisabeth BOYER Conseillère de la rectrice**

**Cheffe du Service Académique d'Information et d'Orientation**